# Верификация программ на моделях

Лекция №5

Графы программ. Системы с каналами взаимодействия. Синхронный и асинхронный параллелизм *Константин Савенков (лектор)*

#### План лекции

- Alternating Bit Protocol
- Графы программ
- Операционная семантика графов программ:
	- последовательные процессы,
	- чередование,
	- разделяемые переменные,
	- синхронная и асинхронная передача сообщений

#### Alternating Bit Protocol (Bartlett и др., 1969)

- Два процесса, отправитель и получатель;
- К каждому сообщению добавляется один *бит*;
- Получатель сообщает о доставке сообщения, возвращая бит отправителю;
- Если отправитель убедился в доставке сообщения, он отправляет новое, изменяя значение бита;
- Если значение бита не изменилось, получатель считает, что идёт повтор сообщения.

## Функция eval()

Отображает текущее значение x на константу, которая служит ограничением для принимаемых сообщений

#### **ch!msg(12) ch?msg(eval(x))**

Сообщение будет принято, если значение переменной x равно 12

### Модель на Promela

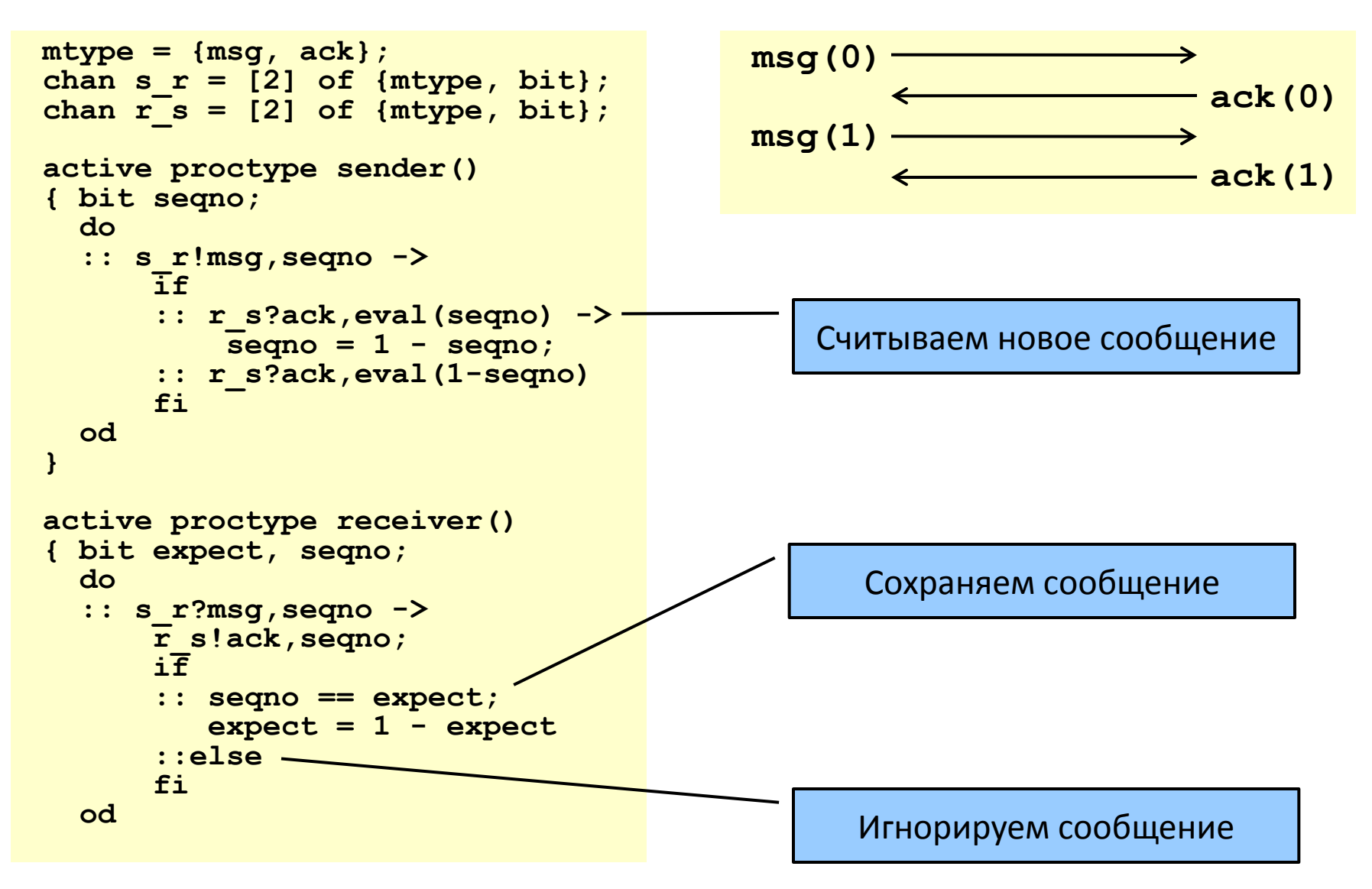

#### Запускаем моделирование

```
>./spin -u20 -c abp.pml
proc 0 = sender
proc 1 = receiver
q\p 0 1
 1 s_r!msg,0
 1 . s_r?msg,0
 2 . r_s!ack,0
 2 r_s?ack,0
 1 s_r!msg,1
 1 . s_r?msg,1
 2 . r_s!ack,1
 2 r_s?ack,1
-------------
depth-limit (-u20 steps) reached
 -------------
final state:
-------------
#processes: 2
               queue 1 (s_r):
               queue 2 (r_s):
 20: proc 1 (receiver) line 19 "abp.pml" 
(state 7)
20: proc 0 (sender) line 7 "abp.pml" 
(state 7)
2 processes created
>
```
Моделируем первые 20 шагов

#### Верификация по умолчанию

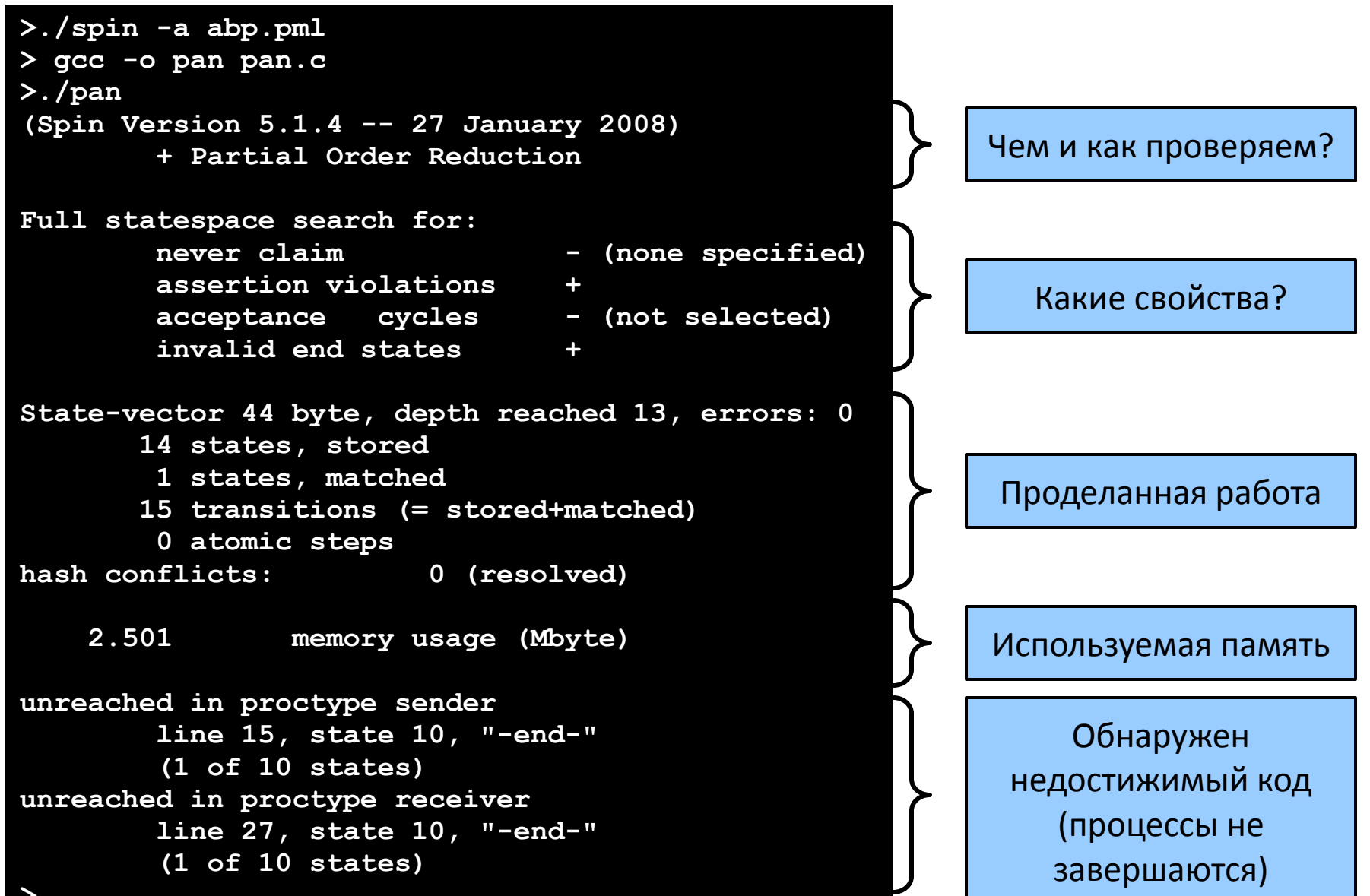

**>**

#### Графический интерфейс xspin

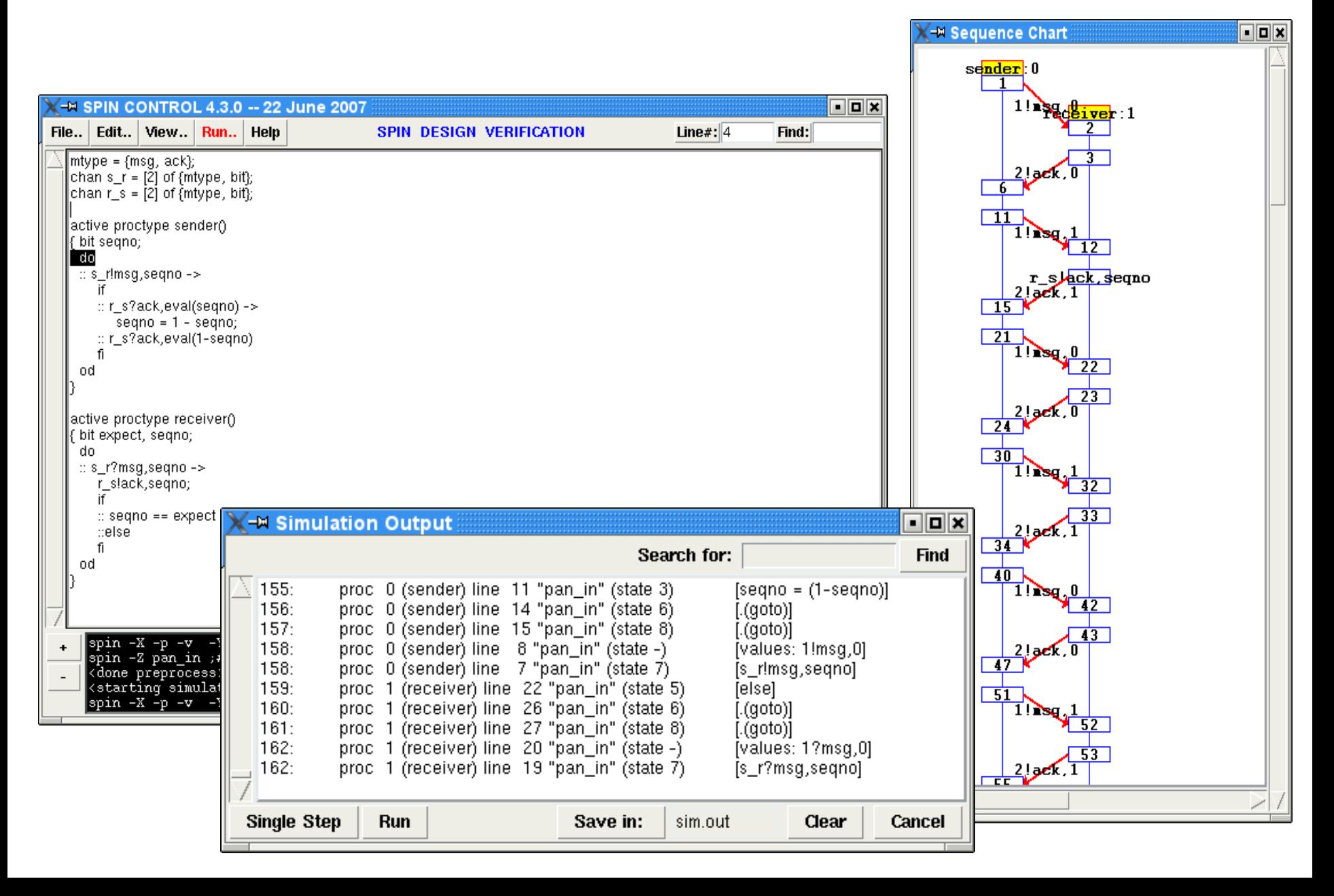

## Пространства состояний в SPIN («отладка» процесса верификации)

#### Полезные инструменты

- Просмотр пространства состояний:
	- параметры компиляции pan.c:
		- -DCHECK выводить порядок обхода пространства состояний
		- -DVERBOSE -DSDUMP выводить вектора состояний
		- -DBFS обход в ширину (удобнее для анализа)
	- параметры запуска pan:
		- -d вывод графов процессов (state номер оператора)
- Отключение оптимизаций:
	- параметры spin:
		- -o1 отключение оптимизации потока данных,
		- -o2 отключение удаления мертвых переменных,
		- -o3 отключение слияния состояний
	- параметры компиляции pan.c:
		- -DNOREDUCE отключение редукции частичных порядков

## Обратите внимание:

- инициализация переменной (int  $x = 1$ ) не считается действием;
- порождение (run) и завершение процессадействия,
	- при использовании active в начальном состоянии процесс уже запущен,
	- не только терминальное состояние, но и терминальное действие -end-;
- процессы порождаются в случайном порядке, но завершаются в только порядке, обратном порядку порождения (LIFO);
- проверка стража ветвления действие.

### Графы программ

#### Схема понятий

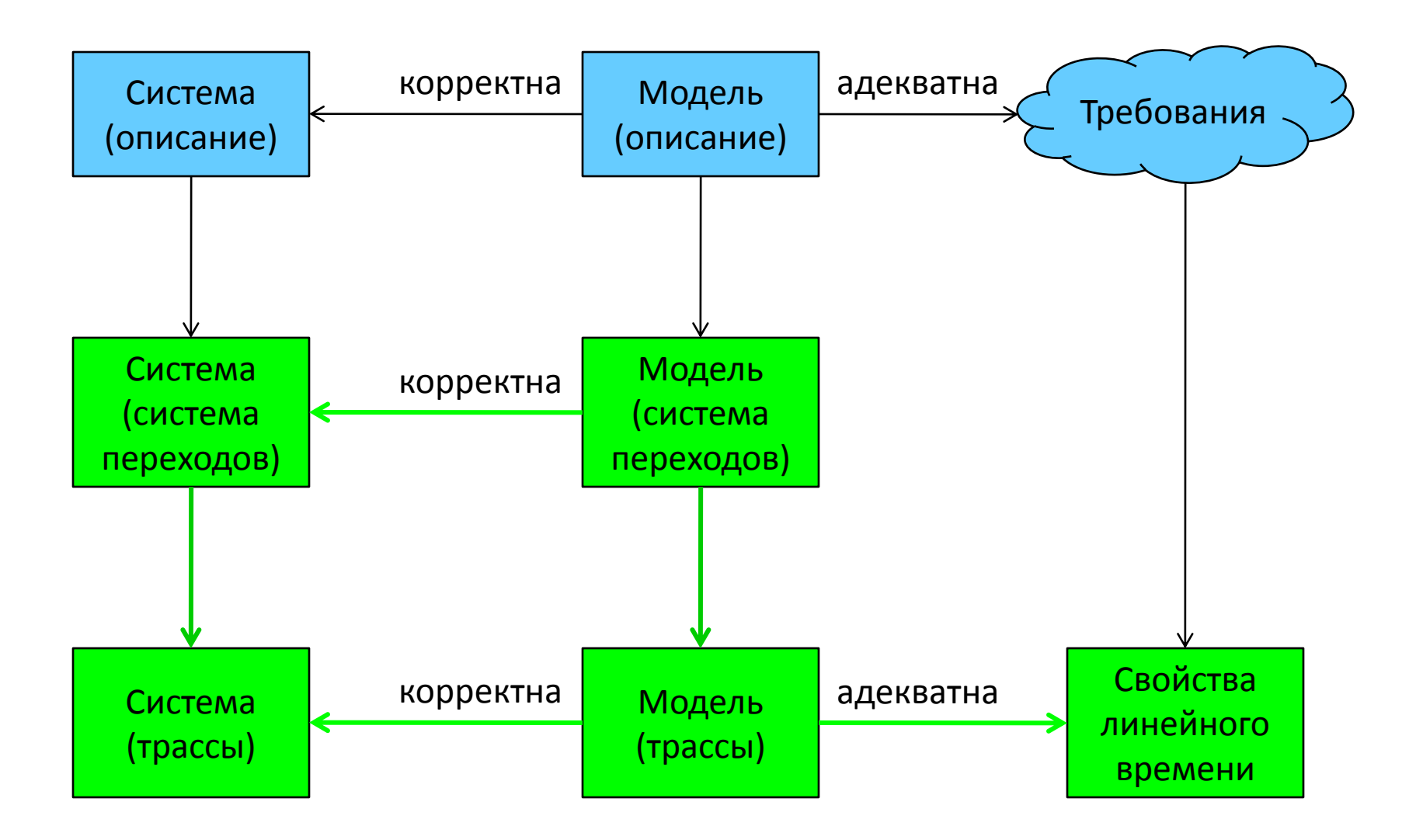

#### Различные представления программы

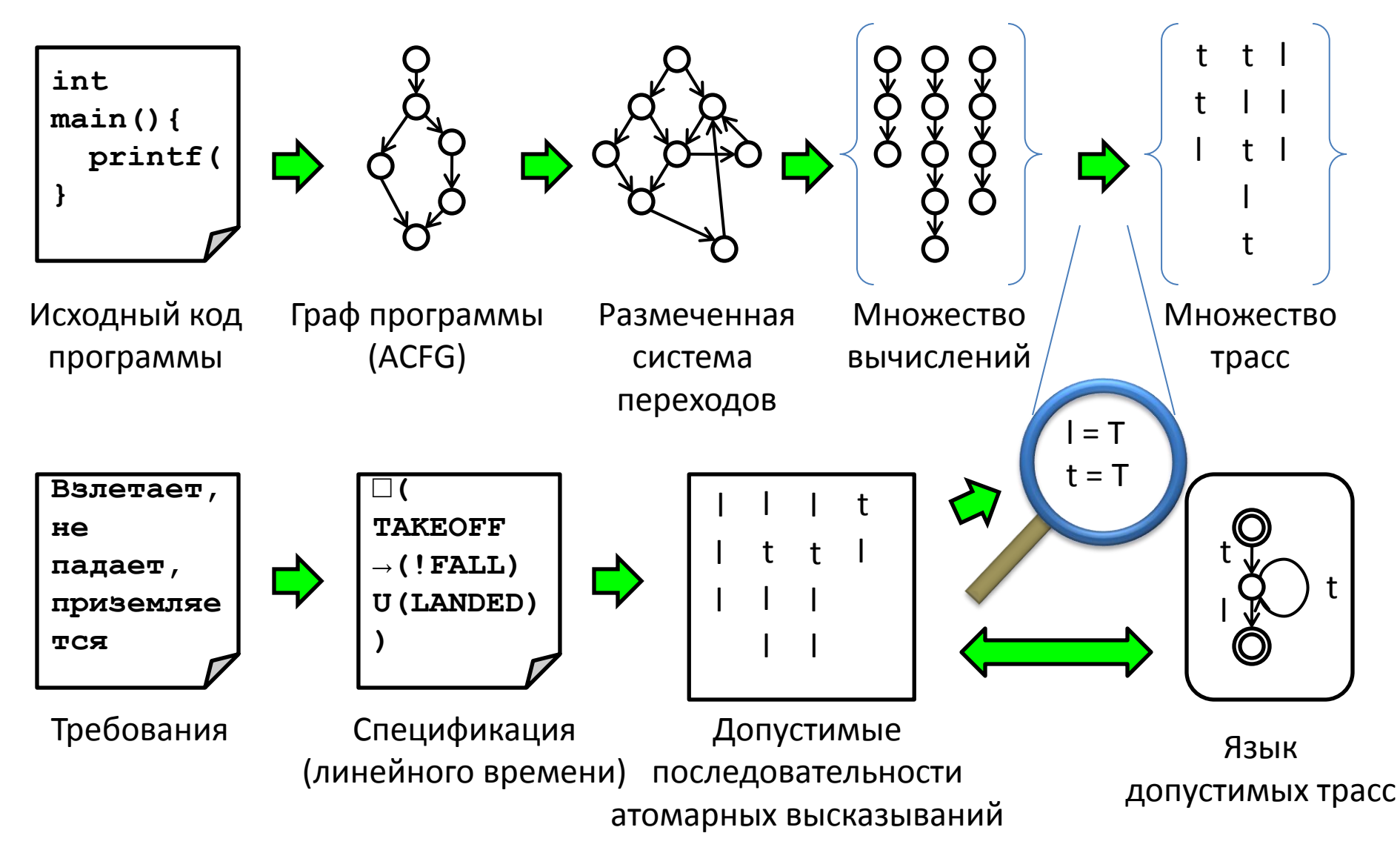

#### Размеченные системы переходов

(напоминание)

- описывают поведение системы;
- ориентированный граф: узлы состояния, дуги – переходы;
- **состояние** счётчик управления + значения переменных программы;
- **переход** (изменение состояния) выполнение оператора программы.

#### Размеченные системы переходов (напоминание)

$$
TS = \langle S, Act, \xrightarrow{a} I, AP, L \rangle
$$

- $S$  множество состояний,
- $Act$  множество действий, т невидимое действие, •  $\overrightarrow{Act}$  – множество действий,  $\tau$  – невидимое дей<br>•  $\overrightarrow{a}$   $\rightarrow$   $=$   $S \times Act \times S$  – **тотальное** отношение
- $\frac{a}{a}$  > = S × Act ×

переходов,

- $I \subseteq S$  множество начальных состояний,
- $\overline{AP}$  множество атомарных высказываний,<br>•  $L: S \rightarrow 2^{AP}$  функция разметки.
- $L: S \rightarrow 2^{AP}$  функция разметки.

#### Формальное представление программы

- LTS всевозможные состояния программы и переходы между ними;
- Однако модель строится в виде программы на специальном языке;
- Рассуждения о корректности необходимо перенести на текст программы-модели;
- Для этого понятие описания программы необходимо формализовать;
- Формальное представление программы: граф программы и его семантика.

### Формальное представление программы

- **1. граф**, задающий структуру программы;
- **2. статическая семантика** набор ограничений, которым должна удовлетворять структура;
- **3. операционная семантика** понятие состояния программы и изменение состояния в ходе работы программы.

то, как по графу строится LTS

 $\cdot |D_p|$ – единый абстрактный домен данных

```
bool z;D_p \equiv \text{int}mtype {M1, M2} m = M1;
proctype EQ (byte x, byte y)
                                                bool \subset int\left\{ \right.if
                                                byte \subset int
   \therefore (x == y) -> z = true
   \therefore else \rightarrow z = false
                                                mtype \subset intfi
```

$$
\begin{aligned}\n\cdot V_P &\in Var - \text{мнокество переменных} \\
\cdot \text{последовательной} & \text{программы} \quad P, \\
\cdot \quad \forall v \in V_P, \text{dom}(v) = D_P^v \subseteq D_P\n\end{aligned}
$$

```
bool z;mtype \{M1, M2\} m = M1;
proctype EQ (byte x, byte y)
                                             V_{E0} = \{z, m, x, y\}\left\{ \right.if
   \therefore (x == y) -> z = true
   \therefore else \rightarrow z = false
   fi
\mathbf{\}
```
• Функция означивания переменной:

$$
\eta: V_P \to D_P, \forall v \in V_P, \eta(v) \in D_P^v
$$

```
bool z;
mtype {M1, M2} m = M1;
                                             Примеры:
proctype EQ (byte x, byte y)
                                             \eta(m) = M1 \in mtype\overline{\mathbf{A}}\eta(x) = 3 \in byteif
   \therefore (x == y) -> z = true
                                            \eta(z) = true \in boolelse \rightarrow z = false
   fi
\mathbf{\}}
```

$$
\left\lfloor Cond(V_p) \right\rfloor
$$
набор булевых условий над  $V_p$ 

- формулы пропозициональной логики

• Эффект операторов формализуется как отображение

$$
Effect: Act \times Eval(Var) \rightarrow Eval(Var)
$$

 $x = 17;$  $\mathbf{i}$  f  $: y = -2$  $\therefore y = 3$ fi;  $x = y + 5;$  $• • •$ 

 $\eta$ усть  $\alpha \equiv x = y + 5$ ,  $\eta_{1,2}(x) = 17$ ,  $\eta_1(y) = -2$ ,  $\eta_2(y) = 3$ Тогда *Effect*( $\alpha, \eta_1$ )(x) =  $\eta_1$ (y) + 5 = 3  $Effect(\alpha, \eta_1)(y) = \eta_1(y) = -2$  $Effect(\alpha, \eta_2)(x) = \eta_2(y) + 5 = 8$ 

 $Effect(\alpha, \eta_2)(y) = \eta_2(y) = 3$ 

Графы программ (статическая семантика)

$$
PG = \langle Loc, Act, Effect, \rightarrow, Loc_0, g_0 \rangle
$$

- $\bullet$   $Loc$  множество *точек,* исходные точки  $Loc_{0} \subset Loc$  ,
- $Act$  множество действий,
- *Effect* :  $Act \times Eval(Var) \rightarrow Eval(Var)$  функция эффекта,
- $\rightarrow \subseteq Loc \times (Cond(V_p) \times Act) \times Loc$  отношение перехода,
- $g_0 \in Cond(V_p)$  начальное условие,

Нотация:  $l \stackrel{g:\alpha}{\longrightarrow} l'$  обозначает  $\langle l, g, \alpha, l' \rangle \in \rightarrow$ 

### Пример графа программы

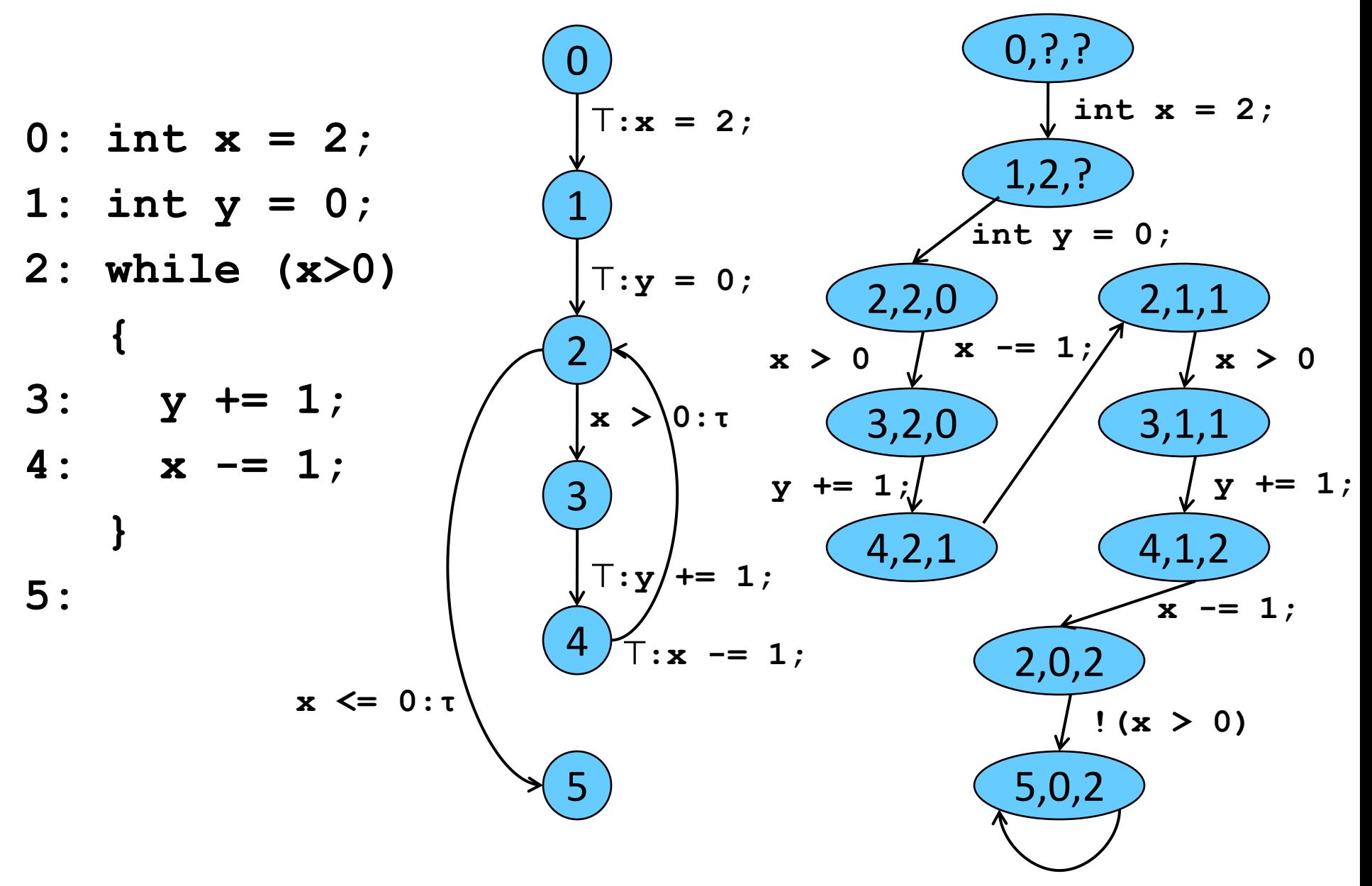

### Пример графа программы

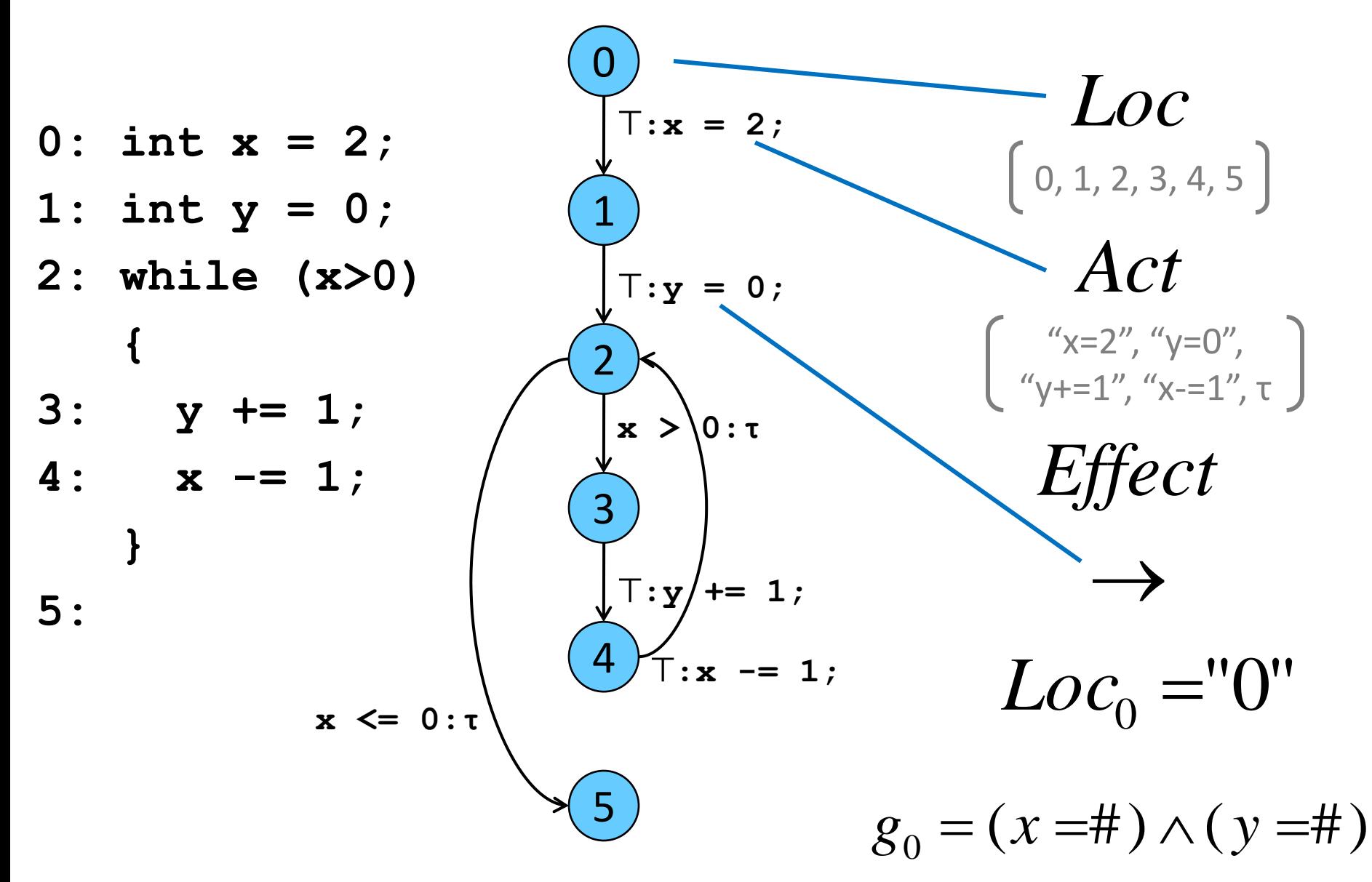

#### Схема понятий

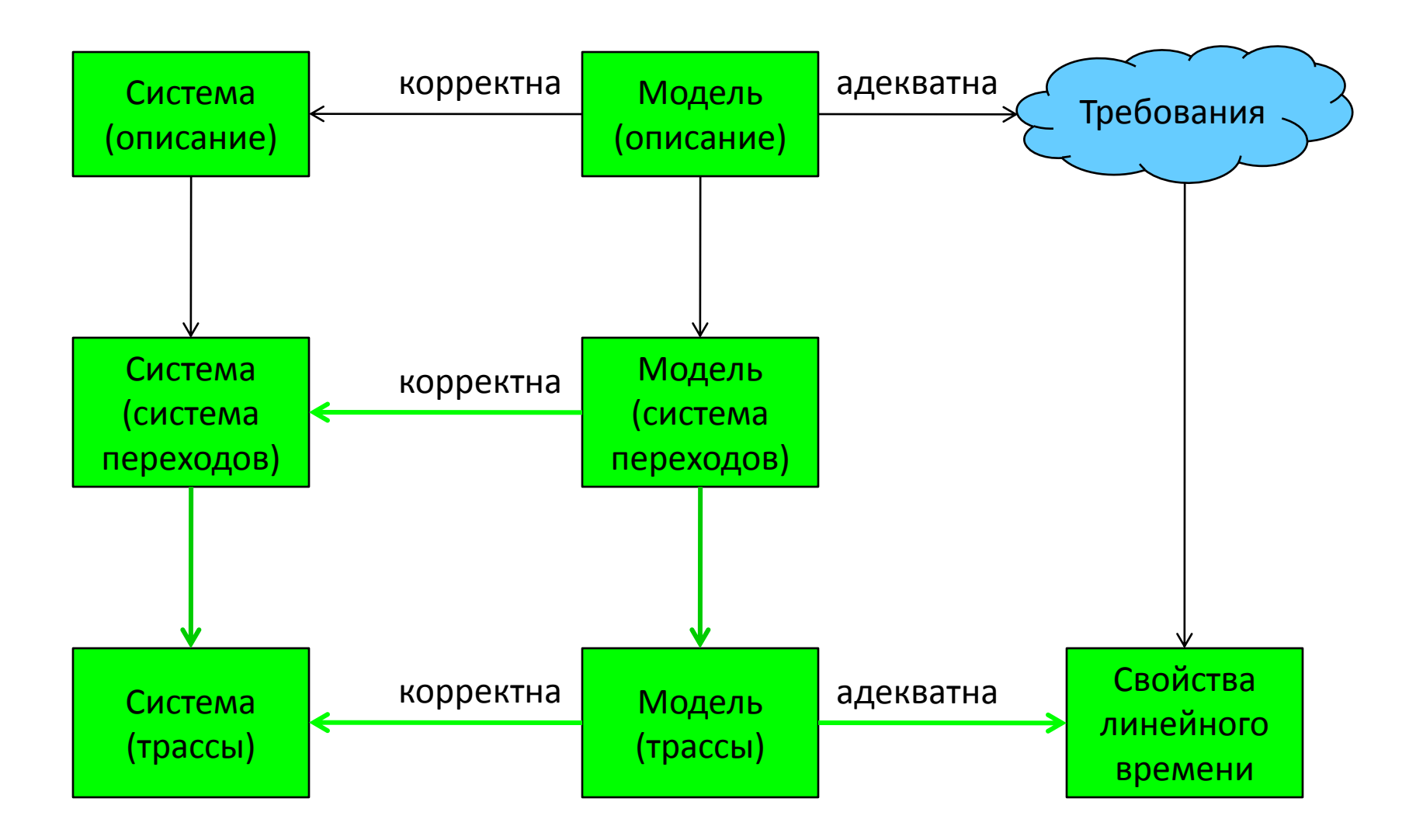

### Как из PG получить TS?

- Основная идея раскрутка
	- состояние: точка  $l$  + значение данных  $n$
	- начальное состояние: начальная точка + все значения данных, удовлетворяющие  $g_0$ ;
- Атомарные высказывания и разметка:
	- высказывания вида: "в  $I''$  и "x  $\in$  D", где D  $\subseteq$  dom(x);
	- состояние <l,  $\eta$ > размечается высказыванием "в /" и всеми высказываниями, истинными в  $\eta$ ;
- Если  $l \xrightarrow{s:\alpha} l'$  и g истинно в *n*, то

$$
\langle l,\eta\rangle \longrightarrow \langle l', \text{Effect } (\alpha,\eta) \rangle
$$

#### Структурированная операционная семантика

**Нотация** 

посылка следствие

означает:

- если посылка истинная, то следствие также ИСТИННО;
- это т.н. правило вывода;
- если посылка тождественно равна истине, то следствие - аксиома.

• Система переходов TS(PG) графа программы

 $PG = \langle Loc, Act, Effect, \rightarrow, Loc_0, g_0 \rangle$ над переменными  $V_{\scriptscriptstyle P}$  описывается сигнатурой

$$
TS(PG) = \langle S, Act, \rightarrow, I, AP, L \rangle, z \partial e
$$

 $S = Loc \times Eval(V_p)$ 

«состояние: точка / + значение данных  $\eta$ »

• Система переходов TS(PG) графа программы

над переменными  $V_{\overline{P}}$  описывается сигнатурой  $PG = \big\langle Loc, Act, Effect, \rightarrow, Loc_0, g_0 \big\rangle$ 

$$
TS(PG) = \langle S, Act, \rightarrow, I, AP, L \rangle, 2de
$$
\n
$$
I = \langle \langle I, \eta \rangle | I \in Loc_0, \eta \models g_0 \rangle
$$
\n«начેa

\n«начальное составние: начальная<sub>д</sub>точка +   
все значения данных, удовлетворя юцие  $g_0$ 

• Система переходов TS(PG) графа программы

$$
PG = \left\langle Loc, Act, Effect, \rightarrow, Loc_0, g_0 \right\rangle
$$
над переменными  $V_p$  описывается сигнатурой

$$
TS(PG) = \langle S, Act, \rightarrow, I, AP, L \rangle, 2\partial e
$$

 $AP = Loc \cup Cond(V_n)$ 

$$
\left\langle \begin{array}{c} \begin{array}{c} \begin{array}{c} \begin{array}{c} \begin{array}{c} \begin{array}{c} \begin{array}{c} \end{array}\\ \end{array}\\ \begin{array}{c} \end{array}\\ \begin{array}{c} \end{array
$$

• Система переходов TS(PG) графа программы

 $PG = \langle Loc, Act, Effect, \rightarrow, Loc_0, g_0 \rangle$ над переменными  $V_{\scriptscriptstyle P}$  описывается сигнатурой

$$
TS(PG) = \langle S, Act, \rightarrow, I, AP, L \rangle, 2\partial e
$$

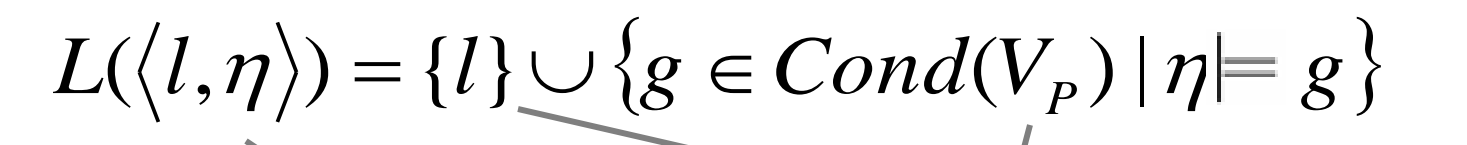

«состояние </, $\eta$ > размечается/высказыванием "в " и всеми высказываниями, истинными в n»

• Система переходов TS(PG) графа программы

 $PG = \langle Loc, Act, Effect, \rightarrow, Loc_0, g_0 \rangle$ над переменными  $V_{\scriptscriptstyle p}$  описывается сигнатурой

$$
TS(PG) = \langle S, Act, \rightarrow, I, AP, L \rangle, z \partial e
$$

 $\rightarrow \subseteq S \times Act \times S$  задано правилом  $\overline{\langle l,\eta \rangle \stackrel{\alpha}{\longrightarrow} \langle l',K \rangle}$   $\overline{\langle l,\eta \rangle \longrightarrow}$ «Если  $l \xrightarrow{g:\alpha} l'$ и g истинно в  $\eta$ , то /  $\langle l,\eta\rangle \longrightarrow \langle l',E\text{ffect}(\alpha,\eta)\rangle$ 

• Система переходов TS(PG) графа программы

 $PG = \langle Loc, Act, Effect, \rightarrow, Loc_0, g_0 \rangle$ над переменными  $V_{\scriptscriptstyle P}$  описывается сигнатурой

$$
TS(PG) = \langle S, Act, \rightarrow, I, AP, L \rangle, 2\partial e
$$

• 
$$
S = Loc \times Eval(V_p)
$$

•  $\rightarrow \subseteq S \times Act \times S$  задано правилом

$$
\frac{l\xrightarrow{\alpha}\rightarrow l'\land n\models g}{\langle l,\eta\rangle\xrightarrow{\alpha}\rightarrow\langle l',E\text{ffect}(\alpha,\eta)\rangle}
$$

- $I = \{(l, \eta) | l \in Loc_0, n \models g_0\}$
- $AP = Loc \cup Cond(V_p)$
- $L(\langle l,\eta \rangle) = \{l\} \cup \{g \in Cond(V_p) | n \models g\}$

### Параллелизм

#### Чередование (интерливинг) (напоминание)

- Абстрагируемся от того, что система состоит из множества компонентов;
- Действия независимых компонентов чередуются:
	- доступен один процессор, выполнение одного действия блокирует другие;
- Порядок выполнения процессов неизвестен
	- Возможные порядки выполнения независимых процессов P и Q:

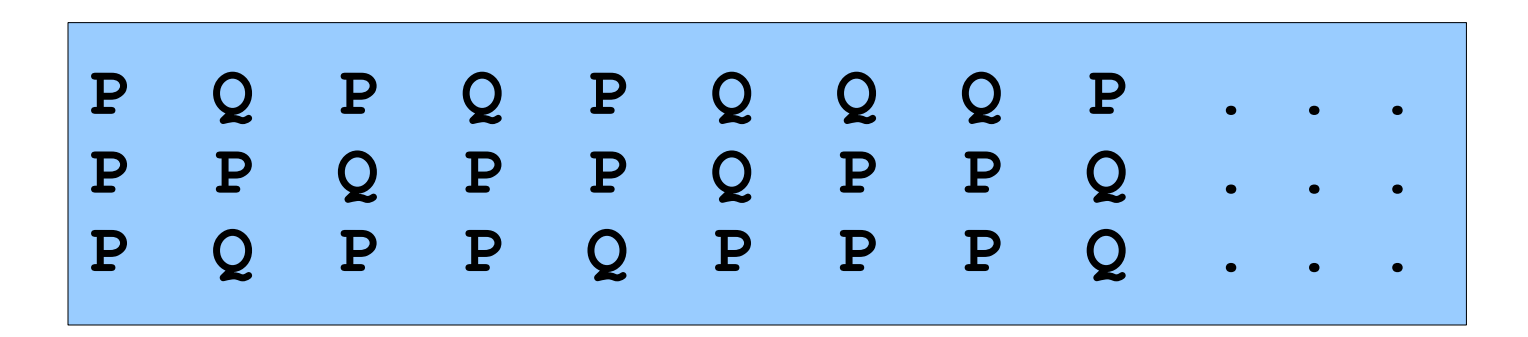

## Чередование (интерливинг)

• Обоснование чередования:

эффект от параллельного выполнения независимых действий  $\alpha$  и  $\beta$  равен эффекту от последовательного выполнения действий  $\alpha$  и  $\beta$  в произвольном порядке;

- Символьная запись: — « | ||» — бинарный оператор чередования,  $Effect(\alpha \, || \, \beta, \eta) = Effect((\alpha; \beta) + (\beta; \alpha), \eta)$ <br>
— « $||_{\mathfrak{D}}$  – бинарный оператор чередования,<br>
— «;» – оператор последовательного выполнения,<br>
— «+» – оператор недетерминированного выбора.
	- «;» оператор последовательного выполнения,
	-

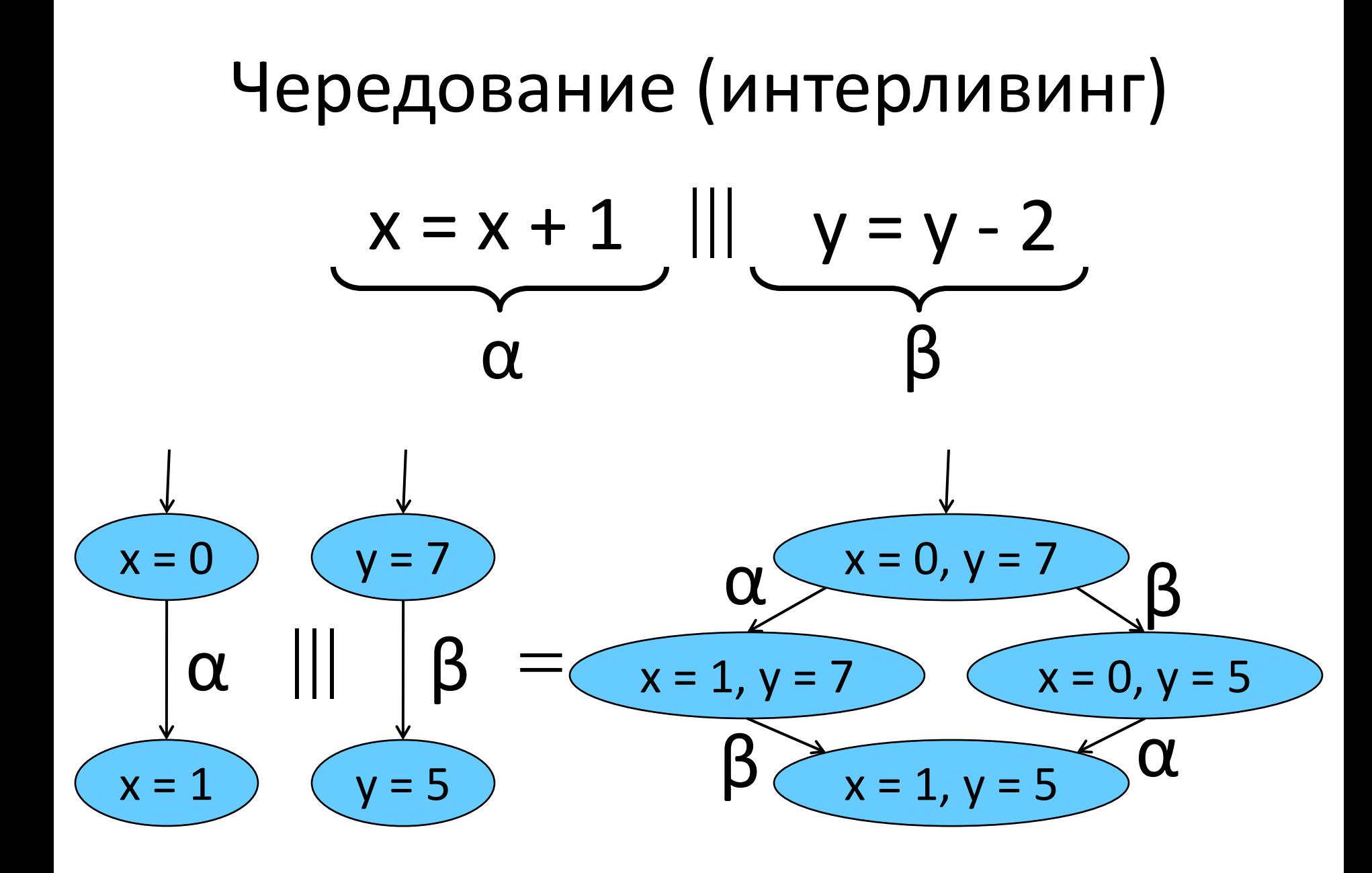

#### Чередование систем переходов

- Пусть  $TS_i = \left\langle S_i, Act_i, \rightarrow_i, I_i, AP_i, L_i \right\rangle, i=1,2$ 
	- две системы переходов
- $\bullet~$  Система переходов  $TS_{1}$  ||| $TS_{2}$  определяется как

$$
\langle S_1 \times S_2, Act_1 \cup Act_2, \rightarrow, I_1 \times I_2, AP_1 \cup AP_2, L \rangle, \ \text{code}
$$

$$
\bullet \ L(\langle s_1, s_2 \rangle) = L_1(s_1) \cup L_2(s_2),
$$

• отношение перехода  $\rightarrow$  определяется правилами:

$$
\frac{s_1 \xrightarrow{\alpha} s_1 s_1'}{\langle s_1, s_2 \rangle \xrightarrow{\alpha} \langle s_1', s_2 \rangle} u \frac{s_2 \xrightarrow{\alpha} s_2 s_2'}{\langle s_1, s_2 \rangle \xrightarrow{\alpha} \langle s_1, s_2 \rangle}
$$

### Чередование графов программ

• Для графов программ PG<sub>1</sub> (над V<sub>1</sub>) и PG<sub>2</sub> (над V<sub>2</sub>) без разделяемых переменных (т.е.  $V_1 \cap V_2 = \emptyset$ ), формула

# $TS(PG_1)$  |||  $TS(PG_2)$

достоверно описывает параллельную композицию  $PG<sub>1</sub>$  и PG<sub>2</sub>

#### **а если разделяемые переменные есть?**

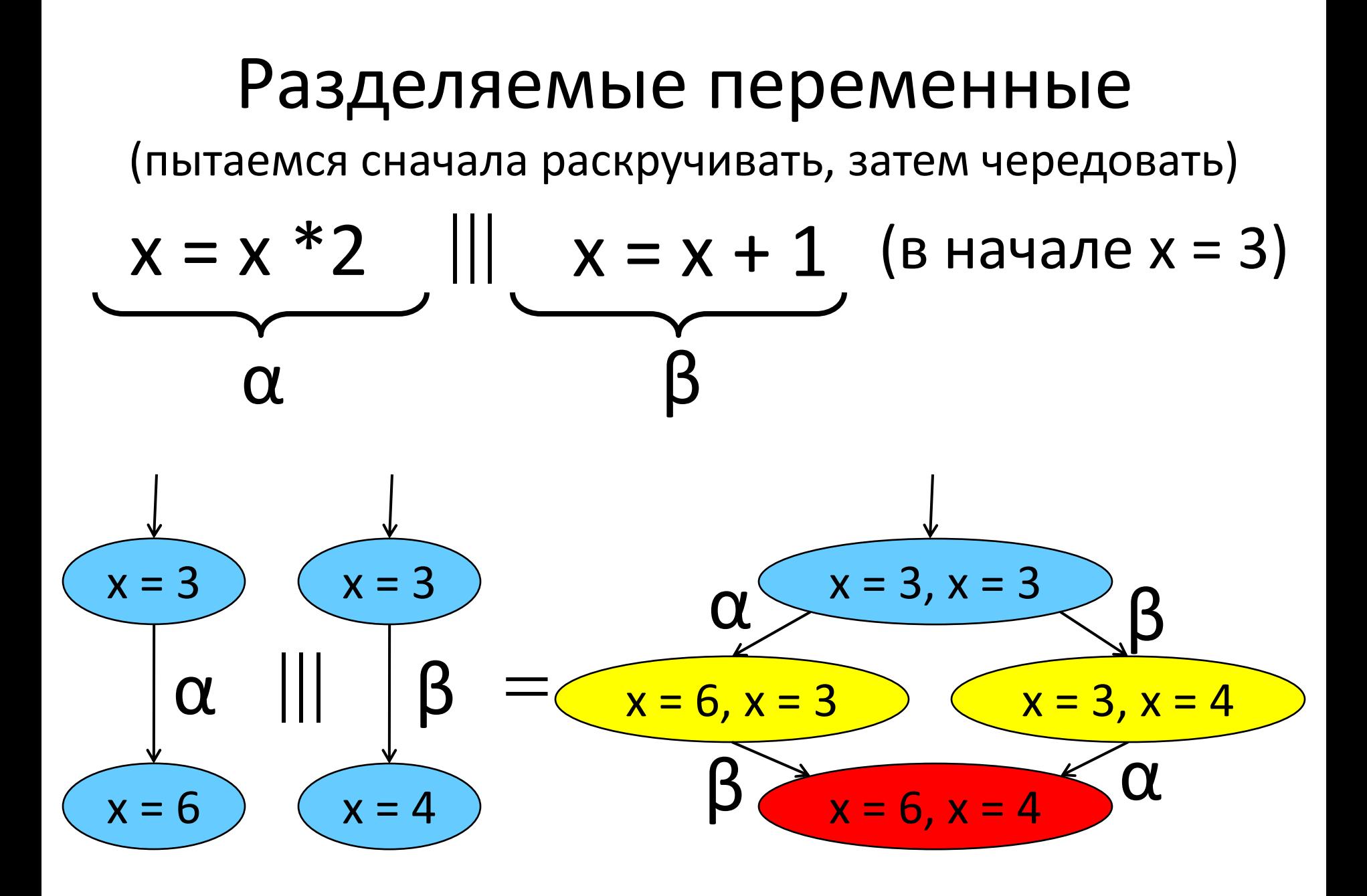

#### Чередование графов программ

- Пусть  $PG_i = \langle Loc_i, Act_i, Effect_i, \rightarrow_i, Loc_{0,i}, g_{0,i} \rangle, i = 1,2$
- Граф  $PG_1 \parallel PG_2$ над  $V_1 \cup V_2$  определяется так

$$
\big\langle Loc_1 \!\times Loc_2, Act_1 \cup Act_2, \rightarrow, Effect, Loc_{0,1} \!\times Loc_{0,2}, g_{0,1} \wedge g_{0,2} \big\rangle
$$

где отношение перехода - > определяется правилами

$$
\frac{l_1 \xrightarrow{g:\alpha} l_1 l_1'}{\langle l_1, l_2 \rangle \xrightarrow{g:\alpha} \langle l_1', l_2 \rangle} \quad u \quad \frac{l_2 \xrightarrow{g:\alpha} l_2 l_2'}{\langle l_1, l_2 \rangle \xrightarrow{g:\alpha} \langle l_1, l_2 \rangle}
$$

u Effect $(\alpha, \eta)$  = Effect<sub>i</sub> $(\alpha, \eta)$ , ecли  $\alpha \in$  Act<sub>i</sub>.

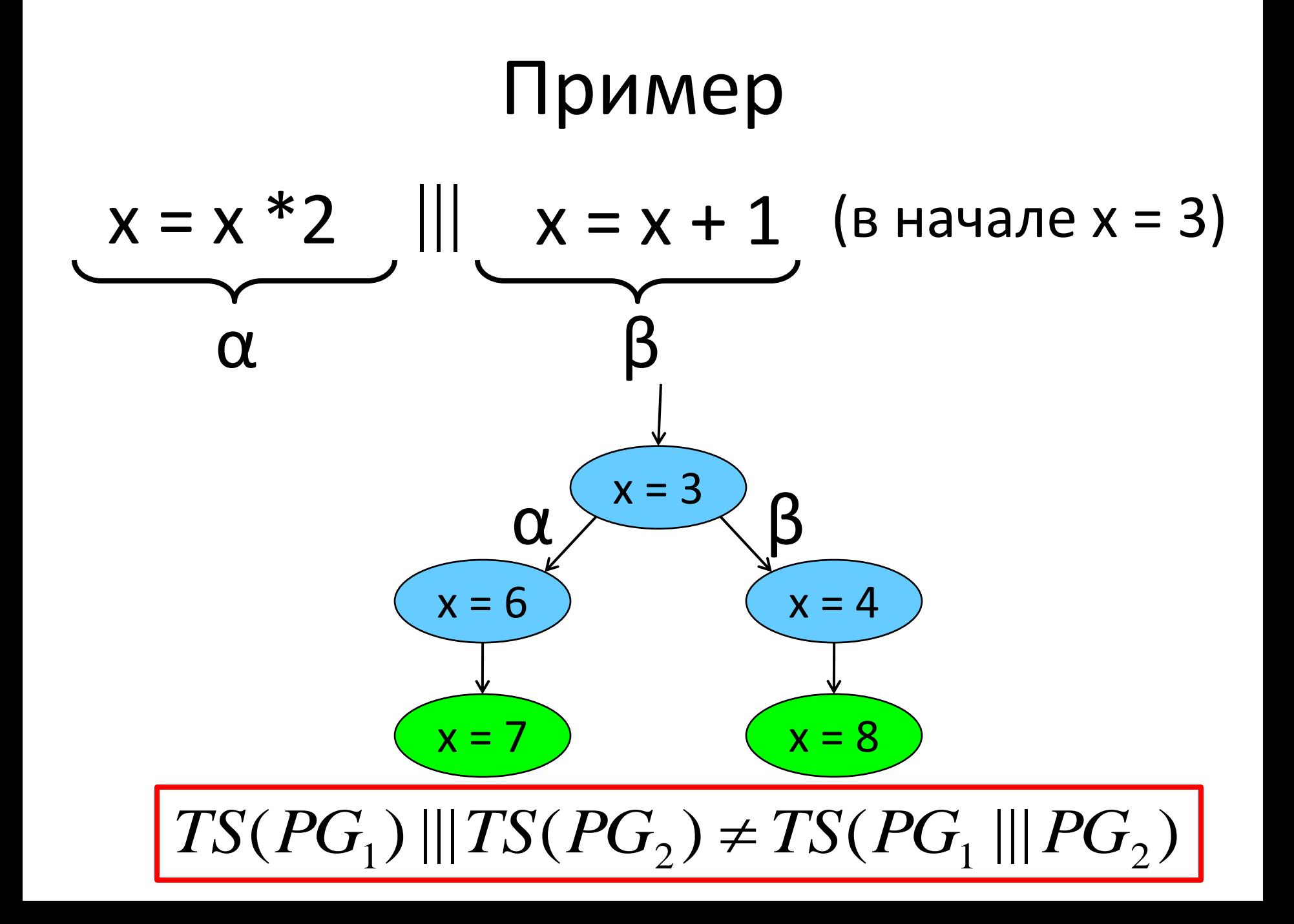

### Параллелизм и рандеву

- Распределённые программы выполняются параллельно;
- Для моделирования взаимодействия необходимо придумать подходящий механизм;
- В распределённой программе разделяемых переменных нет;

#### • **Передача сообщений**:

- синхронная передача сообщений (рандеву),
- асинхронная передача сообщений (каналы).

## Рандеву

- Распределённые процессы, взаимодействующие при помощи синхронного обмена сообщениями
	- процессы вместе выполняют синхронизированные действия,
	- взаимодействие обоих процессов происходит одновременно,
	- происходит "рукопожатие";
- Абстрагируемся от передаваемой информации;
- Н набор синхронизированных действий:
	- действия, не принадлежащие H, независимы и чередуются,
	- действия из Н должны быть синхронизированы.

#### Пример рандеву

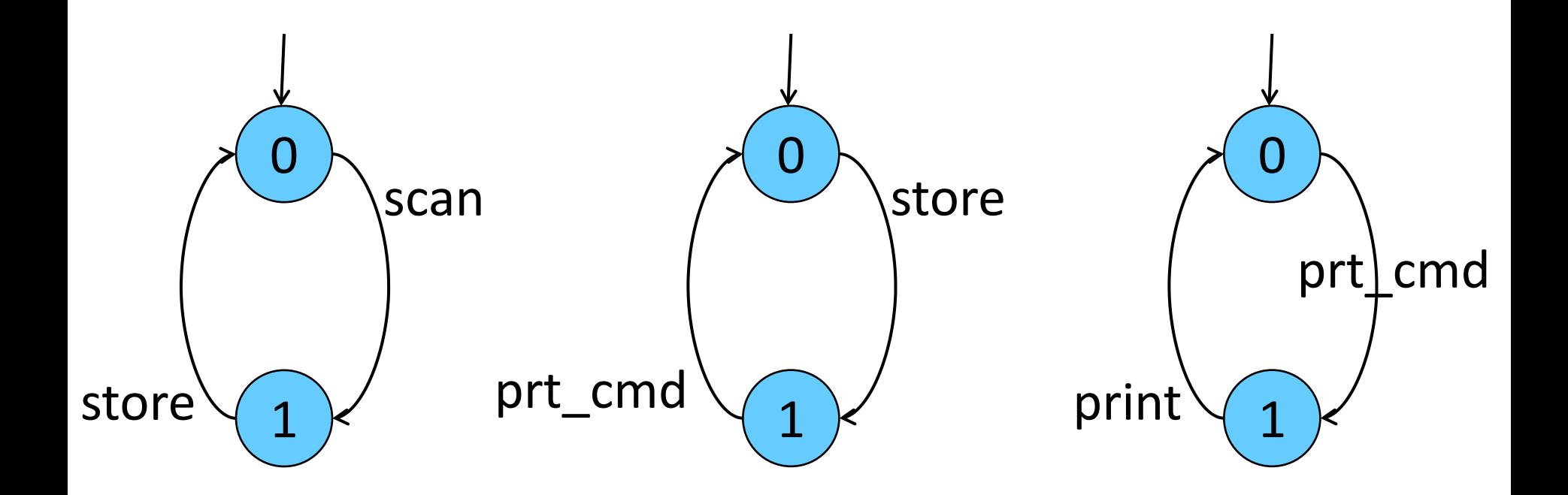

 $\|A\|_H$  *B*  $\|_H$  Printer

#### Параллельная композиция

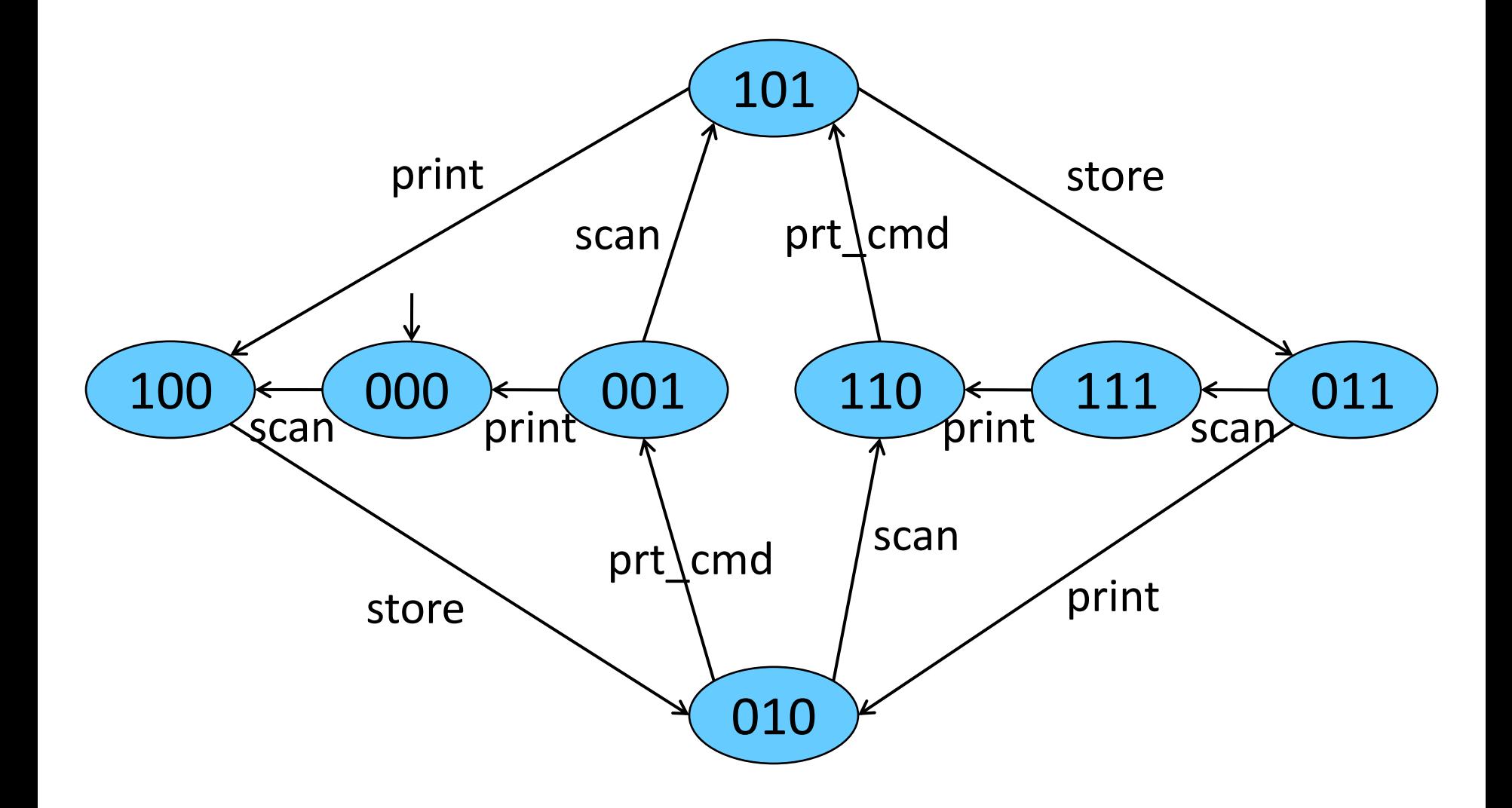

#### Рандеву систем переходов

- Пусть  $TS_i = \left\langle S_i, Act_i, \rightarrow_i, I_i, AP_i, L_i \right\rangle$ ,  $i = 1, 2 \ u \ H \subseteq Act_1 \cap Act_2$
- Тогда  $TS_{1}\mid_{H}TS_{2}$  определяется как •  $L(\langle s_1, s_2 \rangle) = L_1(s_1) \cup L_2(s_2)$ ,  $S_1 \times S_2$ ,  $Act_1 \cup Act_2$ ,  $\rightarrow$ ,  $I_1 \times I_2$ ,  $AP_1 \cup AP_2$ ,  $L$ ),  $z\partial e$
- отношение перехода  $\rightarrow$  определяется правилами:

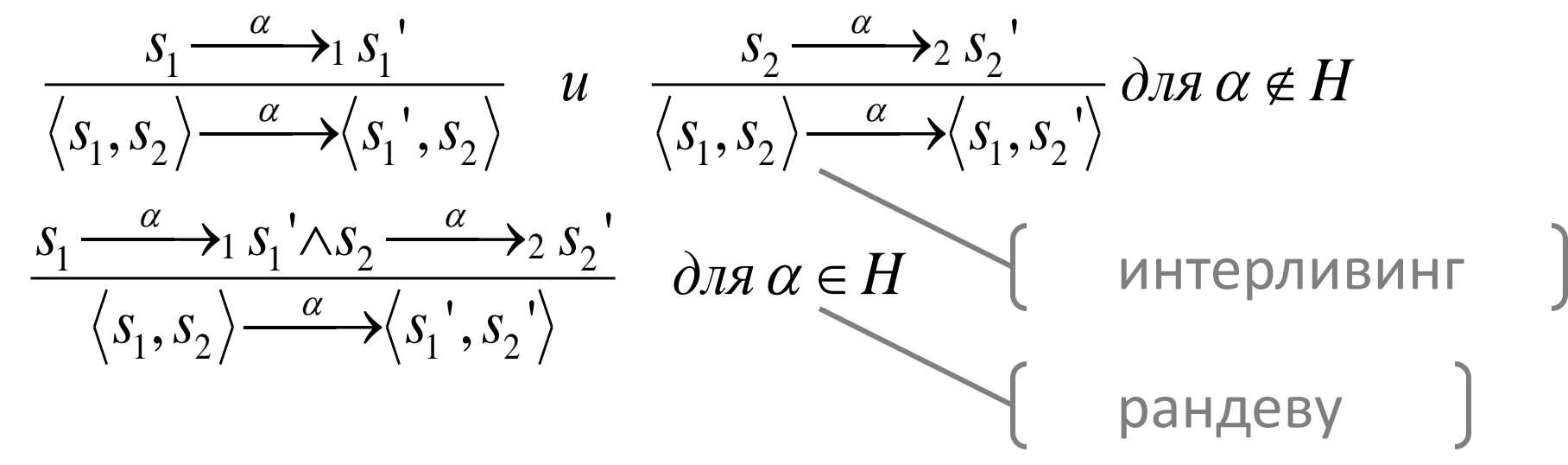

Заметим, что  $TS_1\parallel_H TS_2 = TS_2\parallel_H TS_1$ , но  $(TS_1\parallel_{H_1} TS_2)\parallel_{H_2} TS_3 \neq TS_1\parallel_{H_1} (TS_2\parallel_{H_2} TS_3)$ 

#### Попарное рандеву

- $\Box$  **NOTE**  $TS_1 \parallel ... \parallel TS_n$  *ORE*  $H_{i,j} \subseteq Act_i \cap Act_j$   $c$   $H_{i,j} \cap Act_k = \bigcirc$  *ORE*  $k \neq i, j$
- Пространство состояний  $TS_1 || ... || TS_n -$ это декартово произведение множеств состояний  $TS_{i}$
- $\partial \overline{\partial} \overline{\partial} \alpha \in \overline{Act}_i \setminus (\bigcup H_{i,j}) u \ 0 < i \leq n$  $0 < i \leq n \wedge i \neq j$  $S_i \xrightarrow{\alpha} S_i$

$$
\langle s_1, \ldots, s_i, \ldots, s_n \rangle \xrightarrow{\alpha} \langle s_1, \ldots, s_i', \ldots, s_n \rangle
$$

 $\bullet$   $\partial \overline{\partial} \alpha \in H_{i,j}$   $u \neq 0$   $$ 

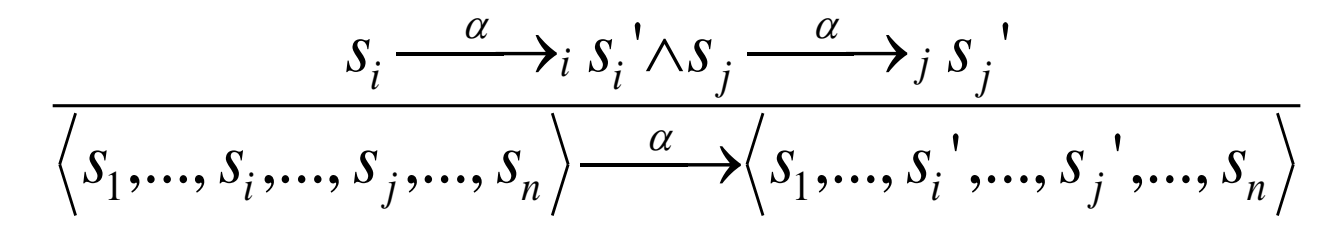

#### Синхронный параллелизм

$$
\begin{aligned} \n\text{Hycmb TS}_{i} &= \langle S_{i}, \text{Act}_{i}, \rightarrow_{i}, I_{i}, \text{AP}_{i}, L_{i} \rangle, \, i = 1, 2 \, u \\ \n\text{Hz} &= \text{Act} \times \text{Act} \rightarrow \text{Act}, (\alpha, \beta) \rightarrow \alpha \cdot \beta \n\end{aligned}
$$

$$
TS_1 * TS_2 = \langle S_1 \times S_2, Act_1 \cup Act_2, \rightarrow, I_1 \times I_2, AP_1 \cup AP_2, L \rangle
$$

где  $L(\langle s_1, s_2 \rangle) = L_1(s_1) \cup L_2(s_2)$  и  $\rightarrow$  определяется так:

$$
\frac{s_1 \xrightarrow{\alpha} 1 s_1' \wedge s_2 \xrightarrow{\beta} 2 s_2'}{\langle s_1, s_2 \rangle \xrightarrow{\alpha * \beta} \langle s_1', s_2' \rangle} \begin{bmatrix} \text{chan ch[0]=\{int\} \\ \text{ch!M1}-\alpha \\ \text{ch?m}-\beta \end{bmatrix}
$$

## Асинхронный параллелизм

- Процессы взаимодействуют при помощи каналов (*c* <sup>∈</sup> *Chan)*,
- Каналы типизированы по передаваемым сообщениям (*dom(c))*,
- Каналы FIFO буфера, хранящие сообщения (соотв. типа),
- Емкость канала *cap(c) – максимальное число*  сообщений, которое может буферизовать канал,
- *cap(c) = 0*  взаимодействие сводится к рандеву.

### Каналы

• Процесс *P<sup>i</sup> =* граф программы *PG<sup>i</sup> +* действия обмена сообщениями *Comm:*

*c!v – передача значения v по каналу c*

*c?x – приём сообщения по каналу c и присвоение его переменной x*

 $Conn = \{c!v, c?x \mid c \in Chan, v \in dom(c), x \in V_p, dom(x) \subseteq dom(c)\}$ 

- Отправка и приём сообщений:
	- c!v помещает значение v в конец буфера c (если c не полон),
	- с?х забирает первый элемент буфера и присваивает его значение x (если c не пуст),
	- cap(c) = 0 у канала *c* нет буфера, отправка и приём производятся одновременно (*рандеву),*
- cap(c) > 0 отправка и приём никогда **не происходят**   $\mathcal{C}omm = \{c!v, c?x \mid c \in Chan, v \in dom(c), x \in V_p, dom(x) \subseteq \mathcal{C}$ <br>
◆ Отправка и приём сообщений:<br>
− с!v помещает значение v в конец буфера с (если с не поло<br>
− с?x забирает первый элемент буфера и присваивает его<br>
значение x (если с не

#### Системы с каналами

• Граф программы PG над (Var, Chan) задаётся сигнатурой

$$
PG = \langle Loc, Act, Effect, \rightarrow, Loc_0, g_0 \rangle
$$

где

 $\rightarrow \subseteq Loc \times (Cond(V_p) \times Act) \times Loc \quad \cup \quad Loc \times Comm \times Loc$ 

• Система с каналами CS над  $\left(\bigcup Var_i, Chan\right)$  задаётся как  $0 < i \leq n$ 

$$
CS = [PG_1 | \dots | PG_n]
$$

где  $PG_i$  – графы программ над (Var<sub>i</sub>, Chan)

## Взаимодействие

- Рандеву
	- если  $cap(c)=0$ , то процесс  $P_i$  может выполнить  $l_i \xrightarrow{c!v} l_i$
	- … только если  $P_i$  может выполнить  $l_i \xrightarrow{c?x} l_i$
	- эффект соответствует распределённому x = v
- Асинхронная передача сообщений
	- если  $cap(c) > 0$ , то процесс  $P_i$  может выполнить  $l_i \xrightarrow{c!v} l_i'$
	- ... только если в с хранится меньше сар(с) сообщений,
	- $P_i$  может выполнить  $l_i \xrightarrow{c?x} l_i$ , только если  $c$  не пуст
	- ... после чего первый элемент и извлекается из с и присваивается х (атомарно)

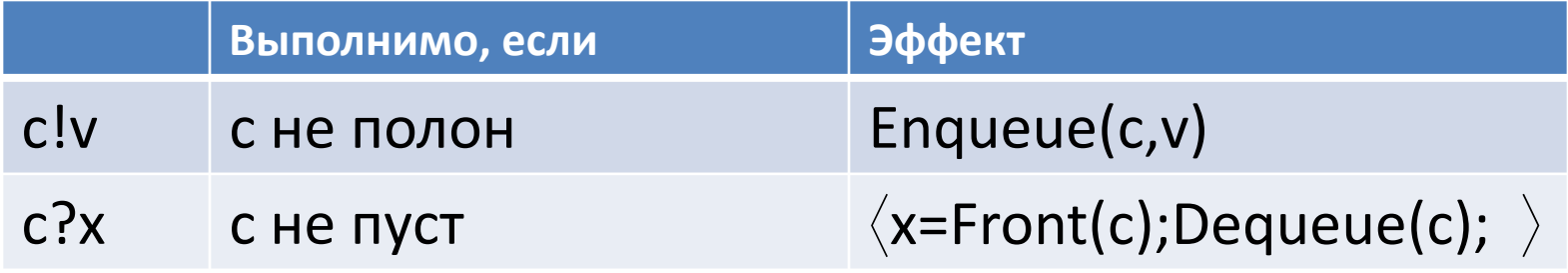

### Модель на Promela

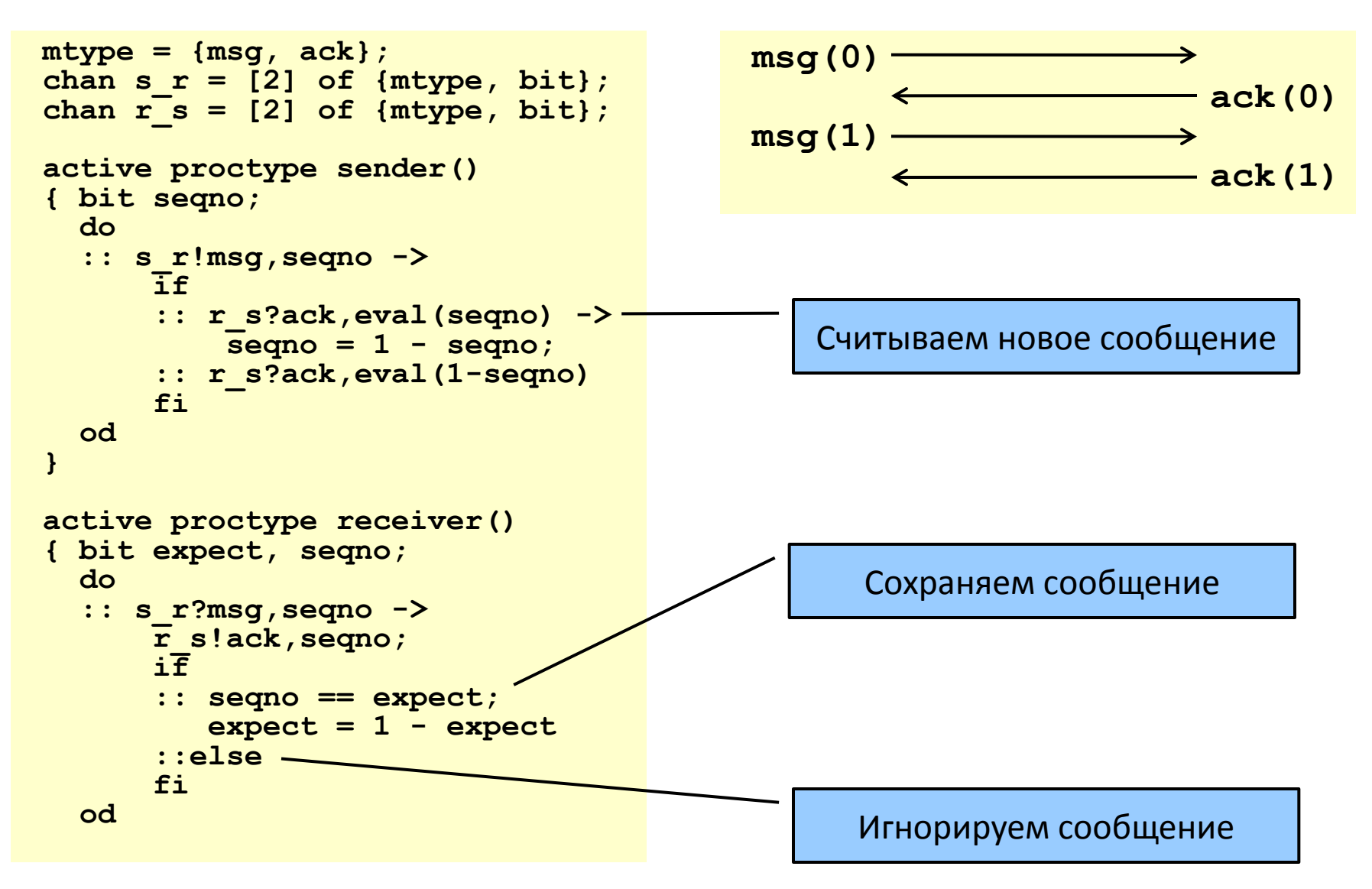

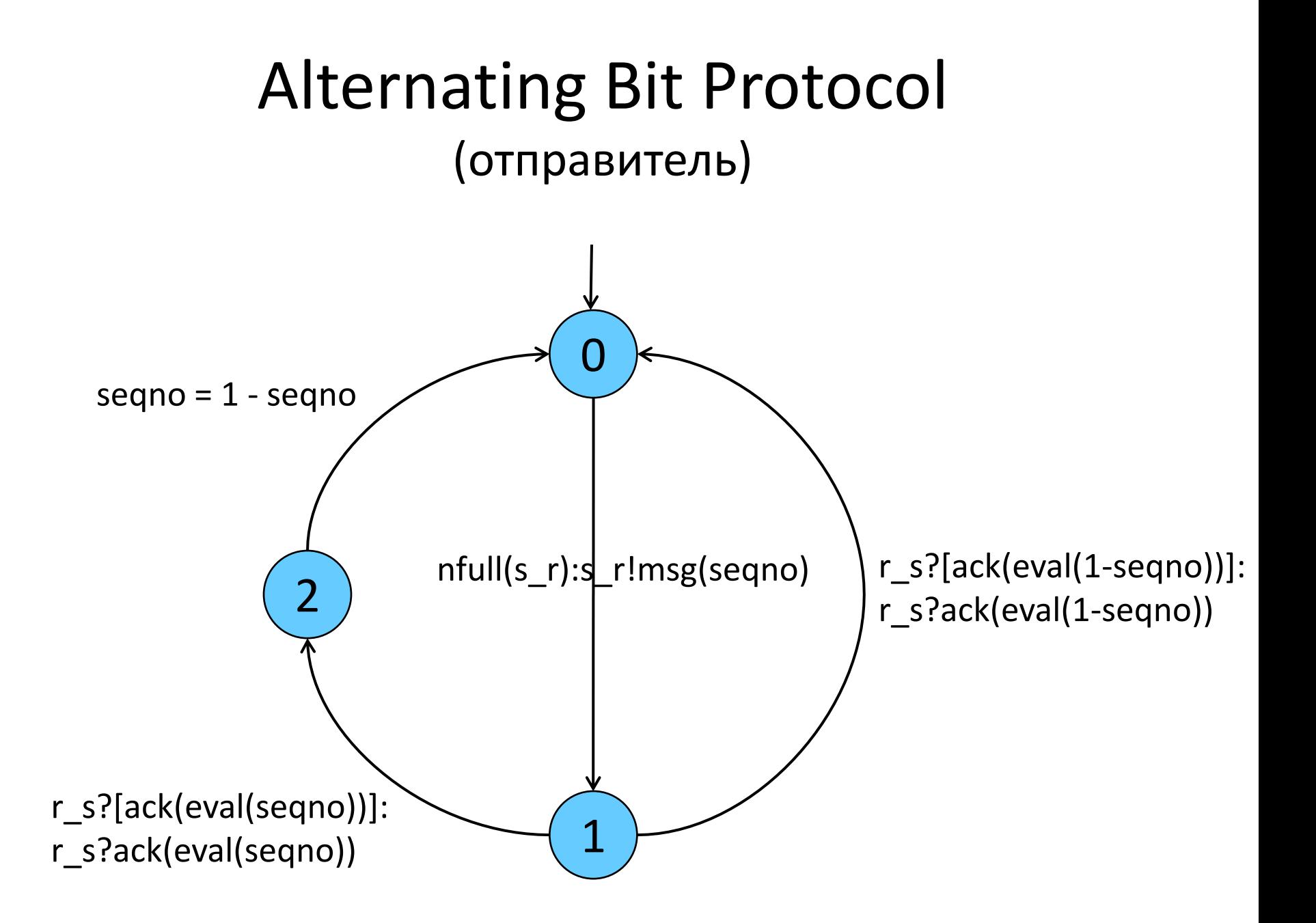

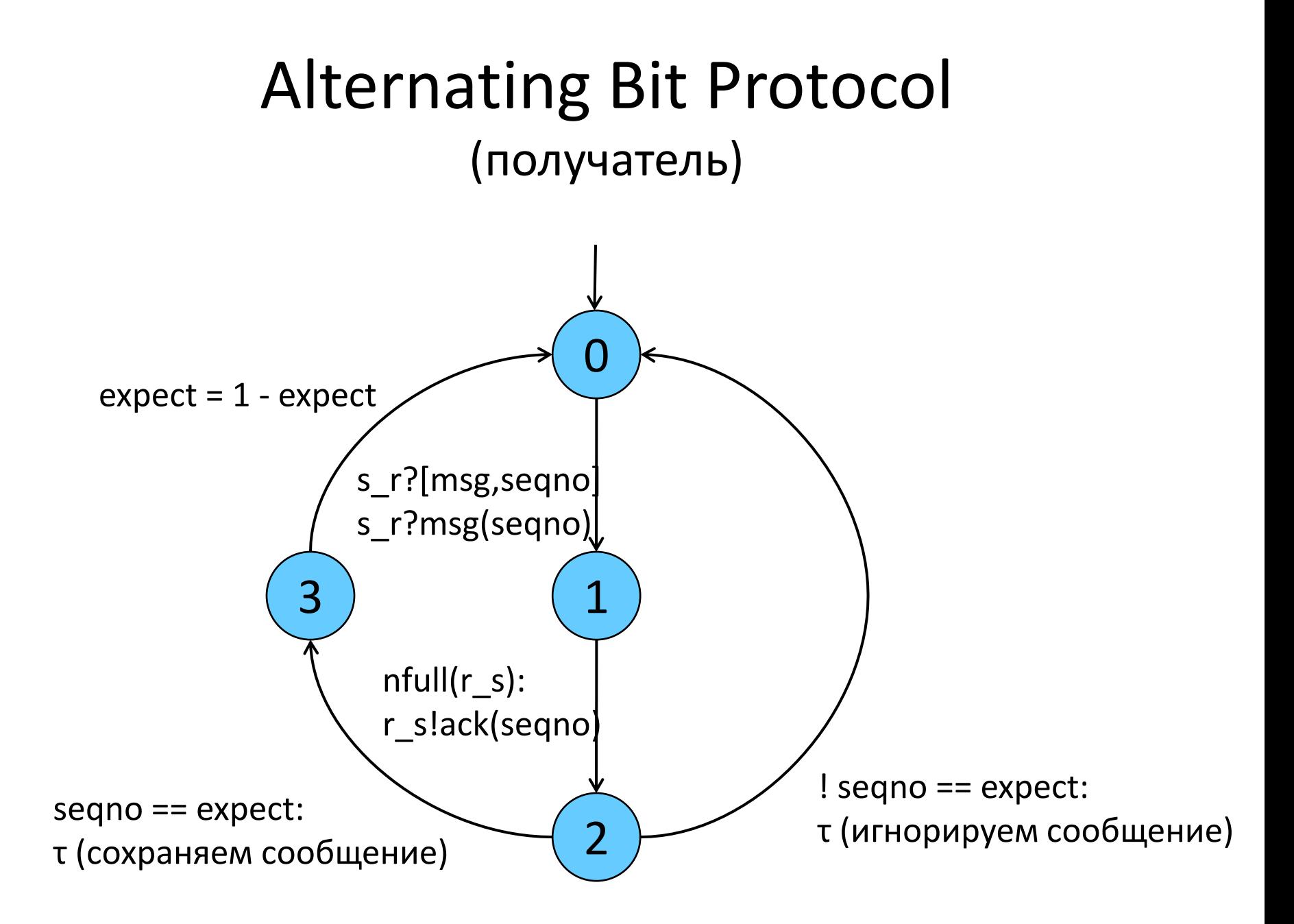

#### Значение канала

- Оценка  $\xi$  значения канала  $c$  это
	- отображение канала на последовательность значений:

$$
\xi: Chan \to dom(c)^*
$$

– такое, что длина последовательности не превосходит ёмкости канала:

 $len(\xi(c)) \leq cap(c)$ 

- при этом  $\xi(c) = v_1v_2...v_k$  означает, что  $v_1$  верхнее сообщение в буфере
- Исходная оценка  $\xi_0(c) = \varepsilon \quad \forall c \in Chan$

#### Операционная семантика системы с каналами

- Пусть  $CS = [PG_1 | ... | PG_n]$  система с каналами над (Chan, Var), и  $PG_i = \langle Loc_i, Act_i, Effect_i, \rightarrow_i, Loc_{0,i}, g_{0,i} \rangle, i = \overline{1,n}$
- Система переходов TS(CS) описывается сигнатурой

$$
TS(CS) = \langle S, Act, \rightarrow, I, AP, L \rangle, z \cdot de
$$
  
• 
$$
S = (Loc_1 \times ... \times Loc_n) \times Eval(Var) \times Eval(Chan)
$$
  
• 
$$
Act = (\bigcup_{0 < i \le n} Act_i) \cup \tau
$$

→ определяется правилами вывода на сл. слайдах

• 
$$
I = \{(l_1, ..., l_n, \eta, \xi) | \forall i (l_i \in Loc_{0,i} \land \eta \models g_0) \land \forall c (\xi_0(c) = \varepsilon)\}
$$

•  $AP = (\bigcup Loc_i) \cup Cond(Var)$  $0 < i \leq n$ 

• 
$$
L(\langle l_1,...,l_n,\eta,\xi\rangle) = \langle l_1,...,l_n \rangle \cup \{ g \in Cond(Var) | \eta \models g \}
$$

### Правила вывода (I)

• Интерливинг для  $\alpha \in Act_i$ 

$$
\frac{l_i \xrightarrow{g:\alpha} l_i \wedge \eta \models g}{\langle l_1, \dots, l_i, \dots, l_n, \eta, \xi \rangle \xrightarrow{\alpha} \langle l_1, \dots, l_i, \dots, l_n, \eta, \xi \rangle}
$$

• Синхронная передача сообщений через  $c \in Chan, cap(c) = 0$ 

$$
\frac{l_i \xrightarrow{c?x} l_i' \wedge l_j \xrightarrow{clv} l_j' \wedge i \neq j}{\langle l_1, ..., l_i, ..., l_j, ..., l_n, \eta, \xi \rangle \xrightarrow{\tau} \langle l_1, ..., l_i', ..., l_j', ..., l_n, \eta', \xi \rangle}
$$
  

## Правила вывода (II)

- Асинхронная передача сообщений через  $c \in Chan, cap(c) \neq 0$ 
	- получить значение по каналу с и присвоить переменной х:  $l_i \frac{c?x}{\longrightarrow} l_i' \land len(\xi(c) = k > 0) \land \xi(c) = v_1 ... v_k$  $\langle l_1,...,l_i,...,l_n,\eta,\xi\rangle \frac{c_1x}{\longrightarrow} \langle l_1,...,l_i^{\prime},...,l_n,\eta^{\prime},\xi^{\prime}\rangle$ где  $\eta = \eta[x = v_1] u \xi' = \xi[c = v_2...v_k].$ — передать значение  $v \in dom(c)$  по каналу с:  $\bullet$

$$
l_i \frac{l_i \rightarrow l_i' \land len(\xi(c) = k < cap(c)) \land \xi(c) = v_1 ... v_k}{\langle l_1,...,l_i,...,l_n, \eta, \xi \rangle \frac{c!v}{\langle l_1,...,l_i},...,l_n, \eta, \xi' \rangle}
$$

где  $\xi' = \xi[c = v_1...v_kv].$ 

#### Схема понятий

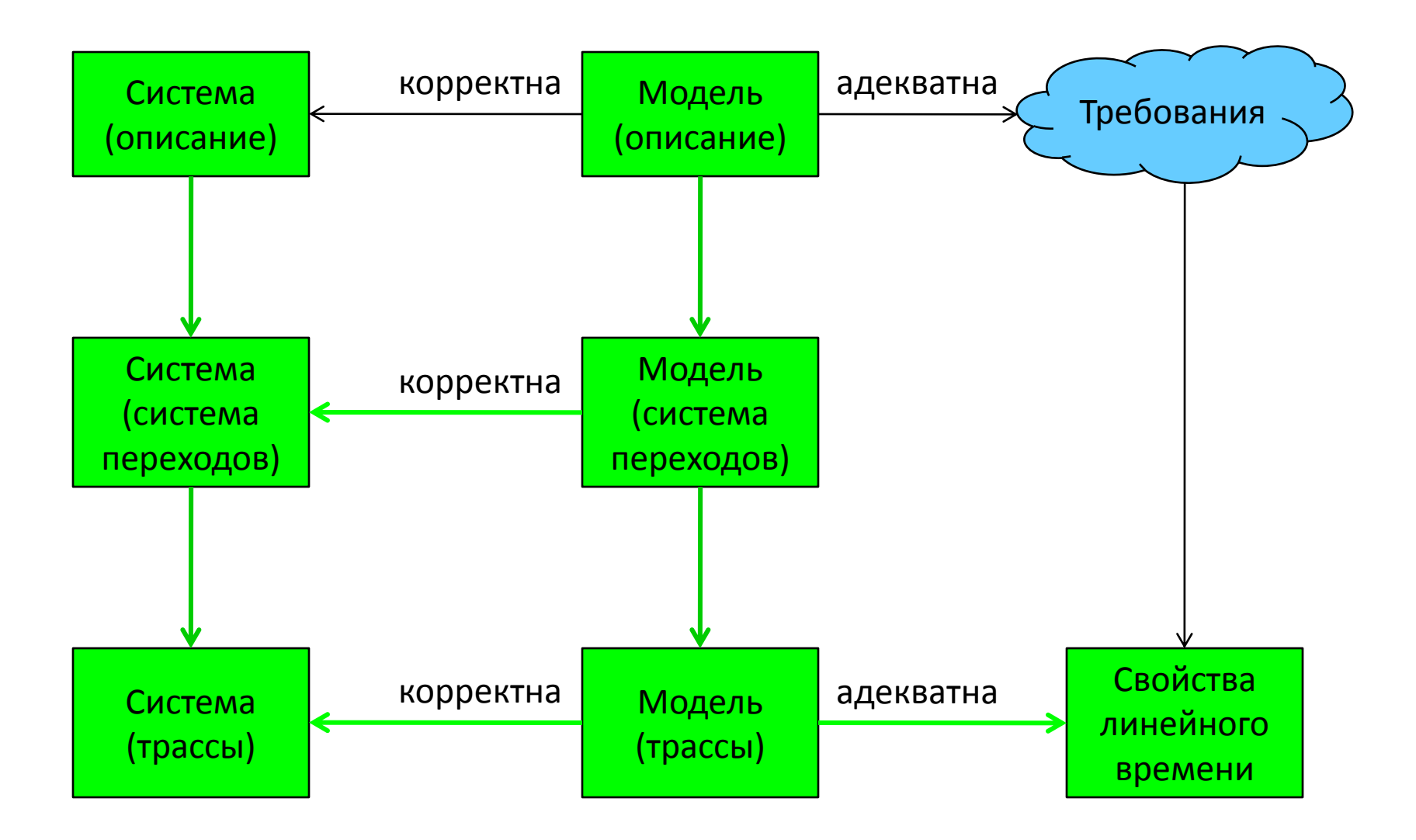

## Спасибо за внимание! Вопросы?

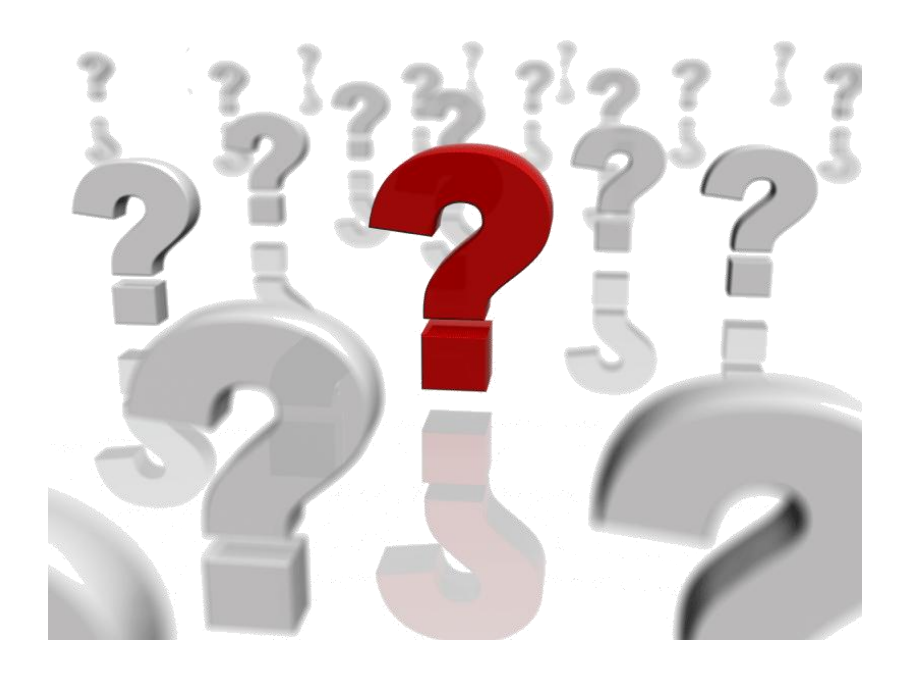